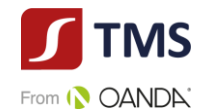

## **Dyspozycja otwarcia Rachunku Pieniężnego do Umowy Ramowej nr** …………………………………………….……………

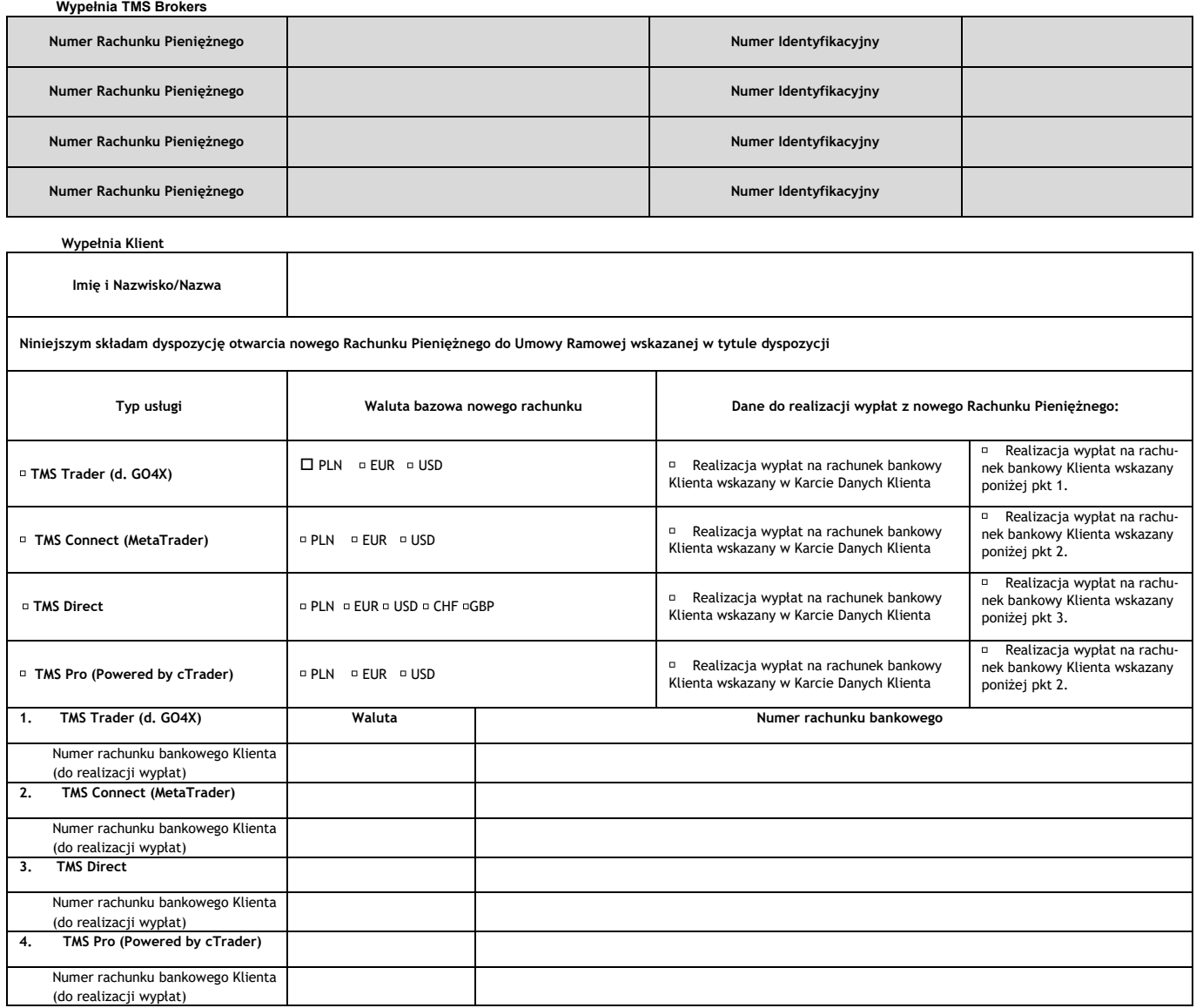

Data\_\_\_\_\_\_\_\_\_\_\_\_\_\_\_\_\_\_\_\_\_\_\_\_\_\_\_\_\_\_\_\_\_\_\_\_\_\_\_ Podpis:\_\_\_\_\_\_\_\_\_\_\_\_\_\_\_\_\_\_\_\_\_\_\_\_\_\_\_\_\_\_\_\_\_\_\_\_\_\_\_\_\_\_\_\_\_\_\_\_\_\_\_\_\_\_\_\_\_\_\_\_\_\_\_\_\_\_\_\_\_\_\_\_\_\_\_\_\_\_\_\_\_\_\_\_

**Wypełnia TMS Brokers**

Potwierdzam kompletne i poprawne wypełnienie Dyspozycji otwarcia Rachunku Pieniężnego, zgodność podpisu Klienta ze wzorem podpisu złożonym na Karcie Danych Klienta.

 $\_$  , and the set of the set of the set of the set of the set of the set of the set of the set of the set of the set of the set of the set of the set of the set of the set of the set of the set of the set of the set of th

**Data** *Data Data (podpis pracownika TMS Brokers)* 

Dom Maklerski TMS Brokers SA, Złote Tarasy (Budynek Skylight), ul. Złota 59, 00-120 Warszawa tel. (22) 27 66 200, fax (22) 27 66 202, dommaklerski@tms.pl, www.tms.pl

Dom Maklerski TMS Brokers SA, podlega Komisji Nadzoru Finansowego. Spółka zarejestrowana przez Sąd Rejonowy dla m.st. Warszawy w Warszawie, XII Wydział Gospodarczy Krajowego Rejestru Sądowego pod numerem KRS 0000204776 Kapitał zakładowy: 3.537.560 zł, kapitał wpłacony: 3.537.560 zł, NIP: 526-27-59-131, REGON: 015715078